## E-POSTALARI VE GOOGLE DRIVE DOSYALARINI BAŞKA HESABA AKTARMA

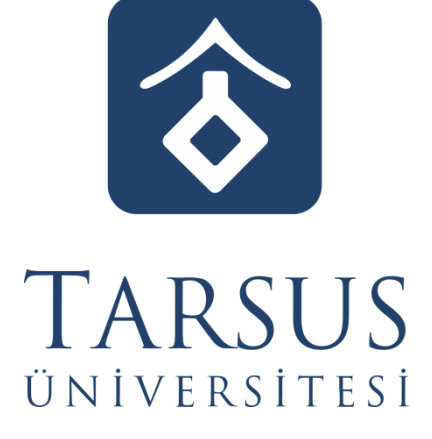

BİLGİ İŞLEM DAİRE BAŞKANLIĞI

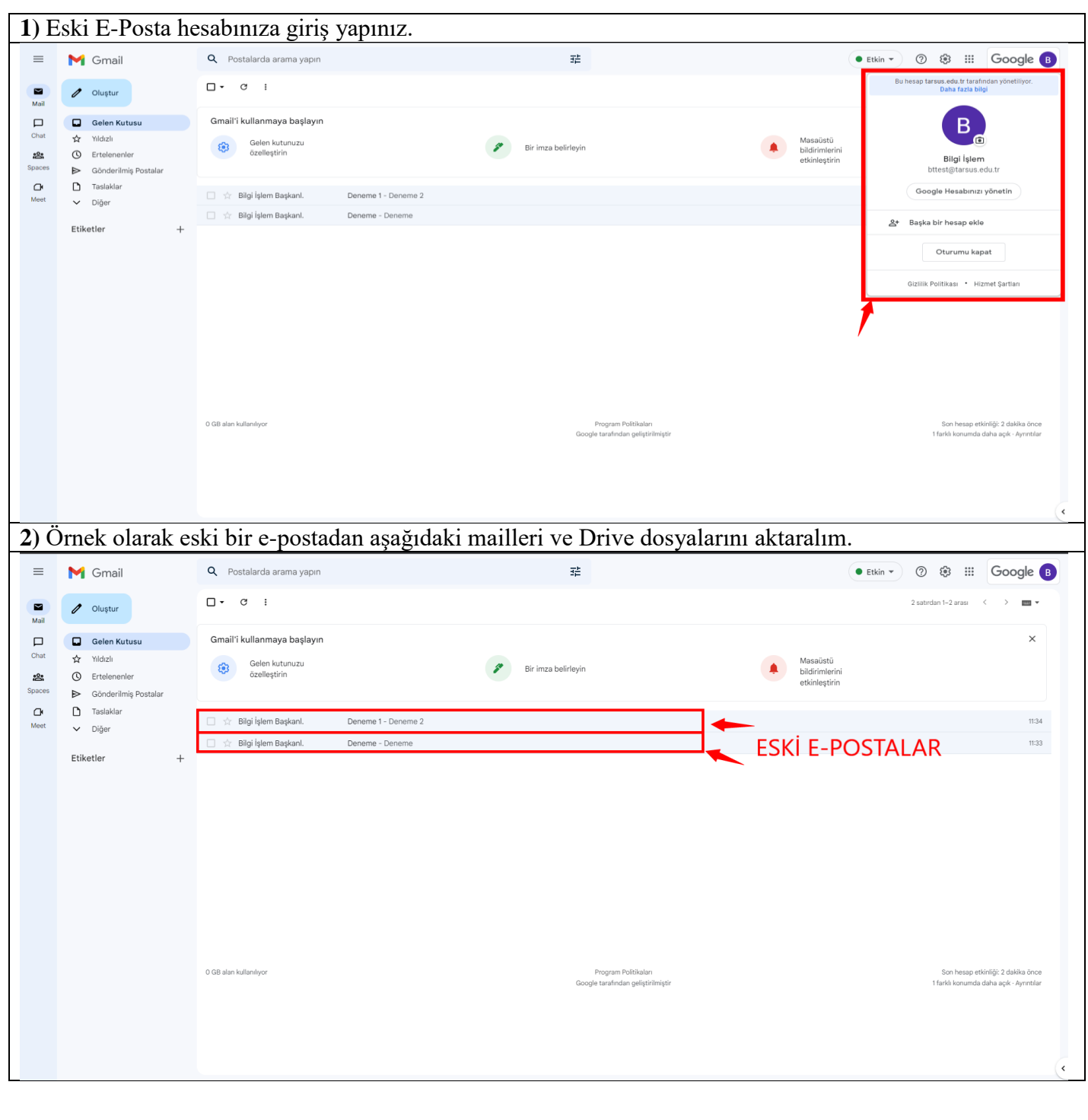

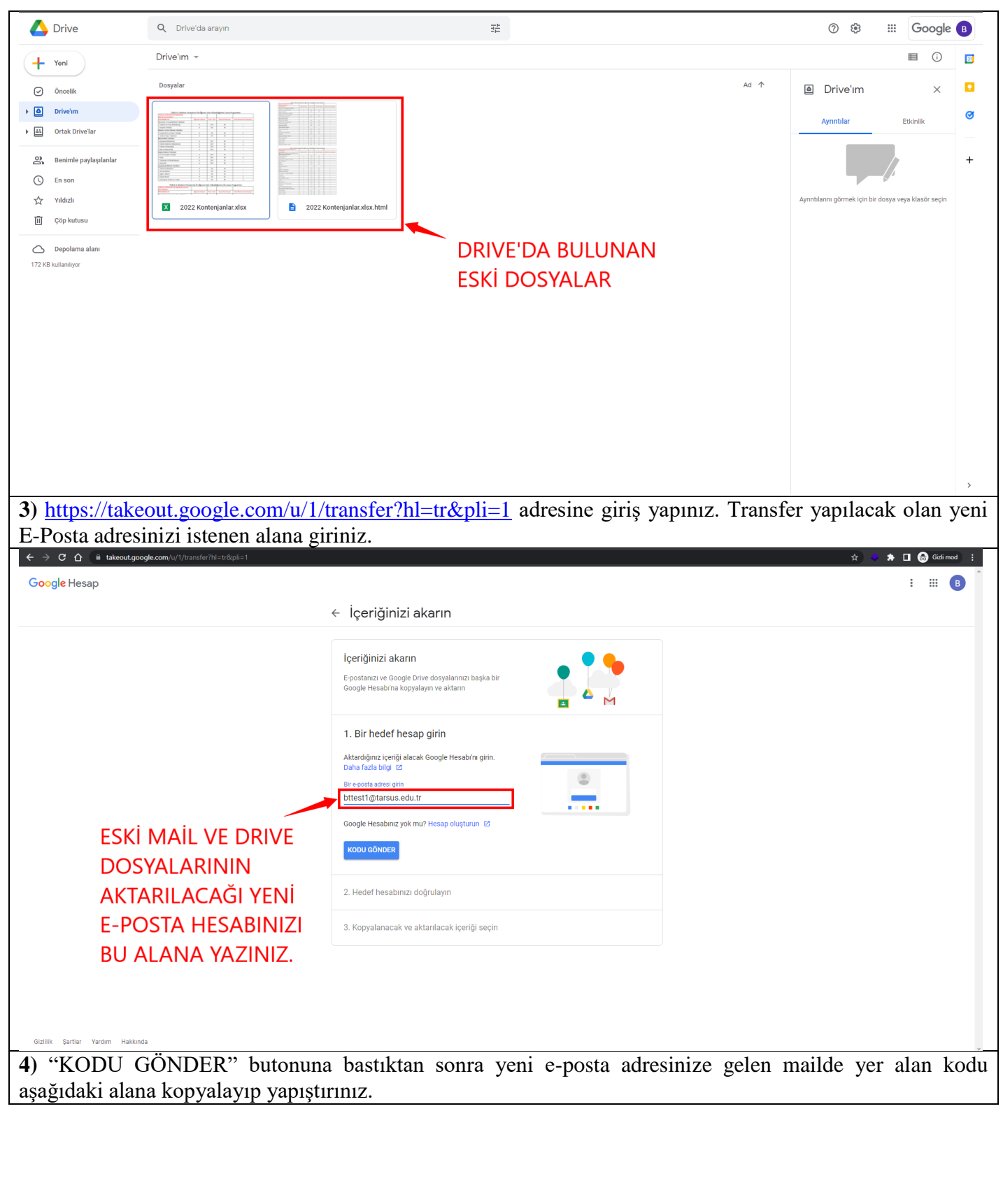

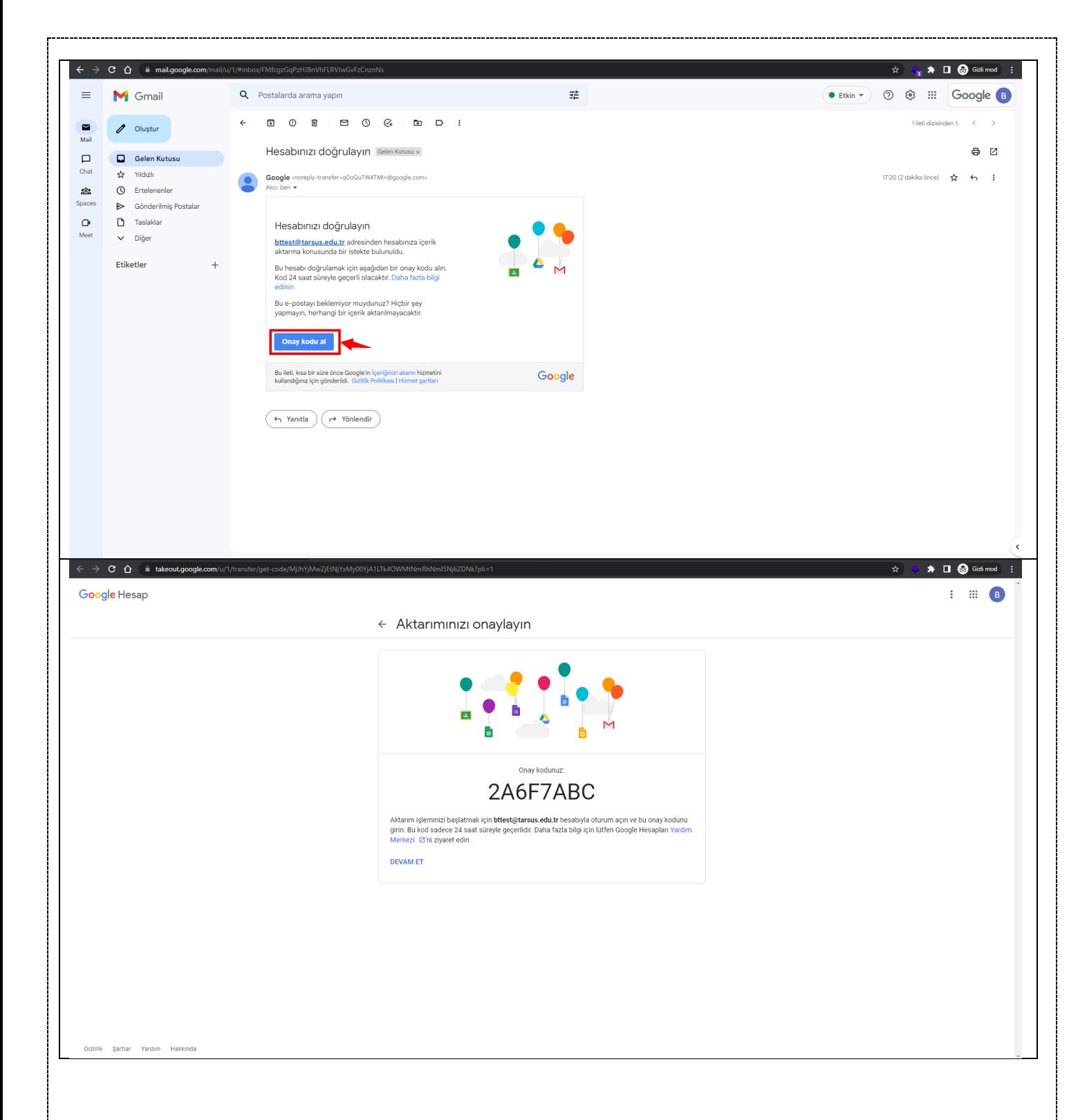

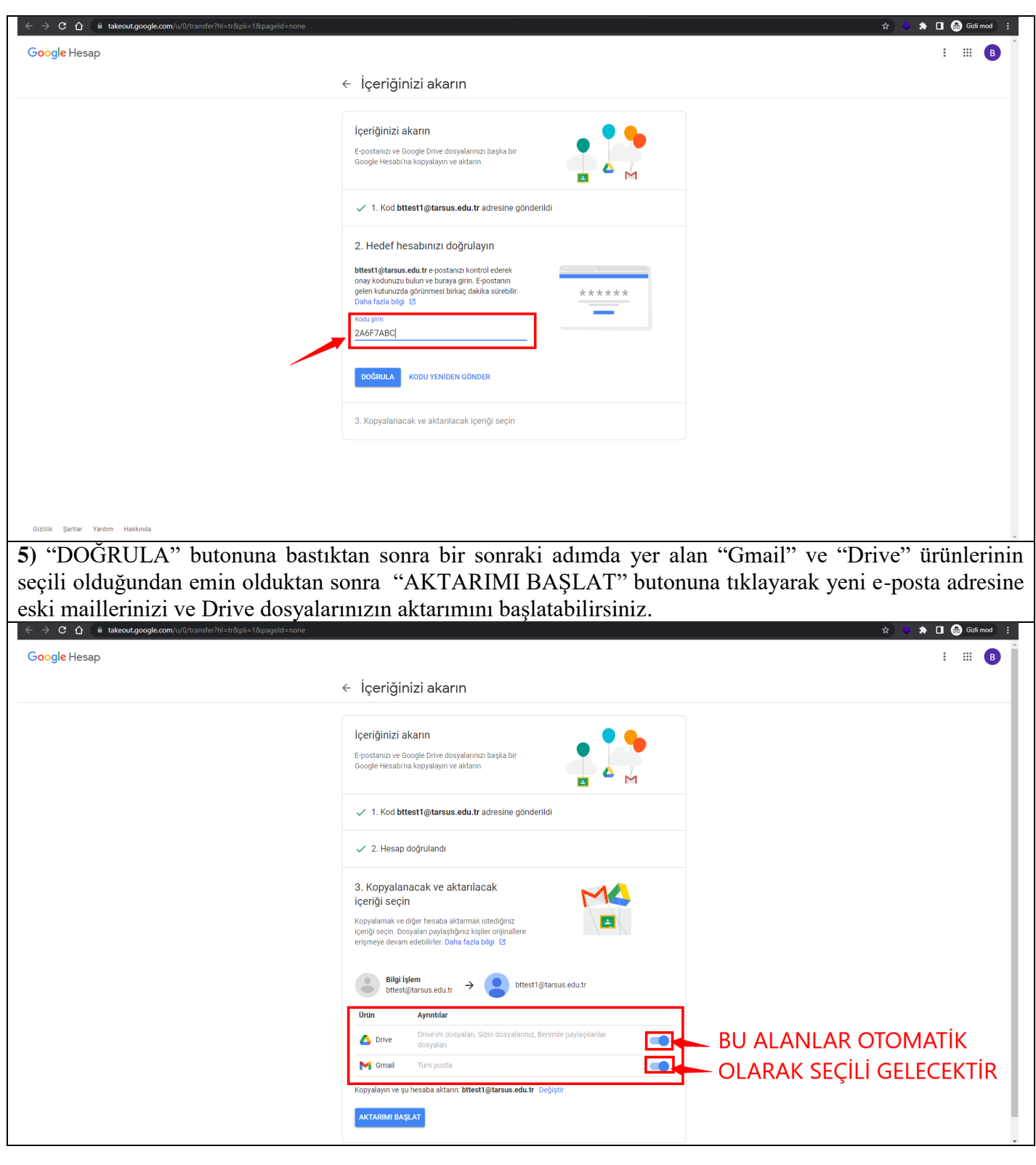

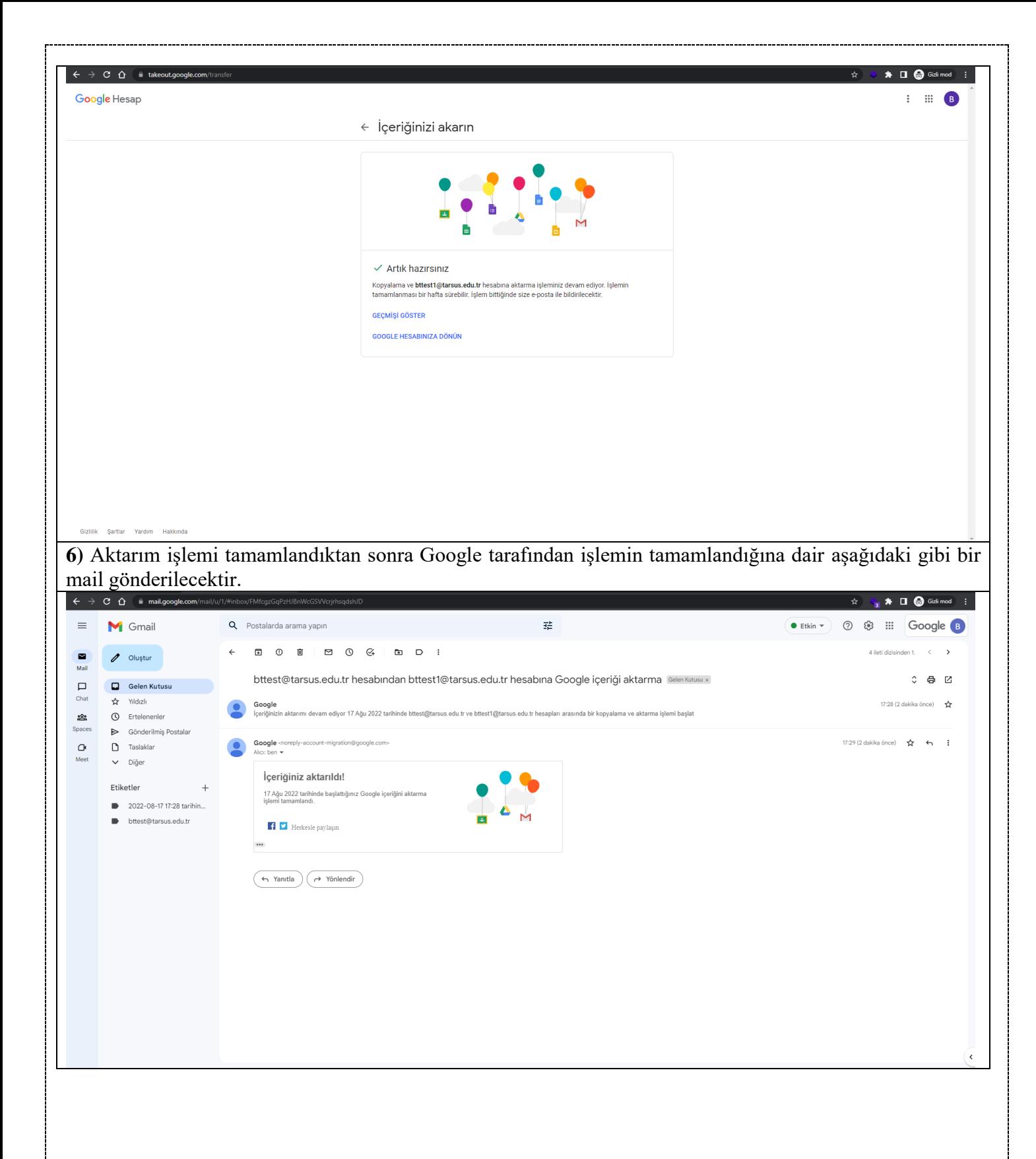

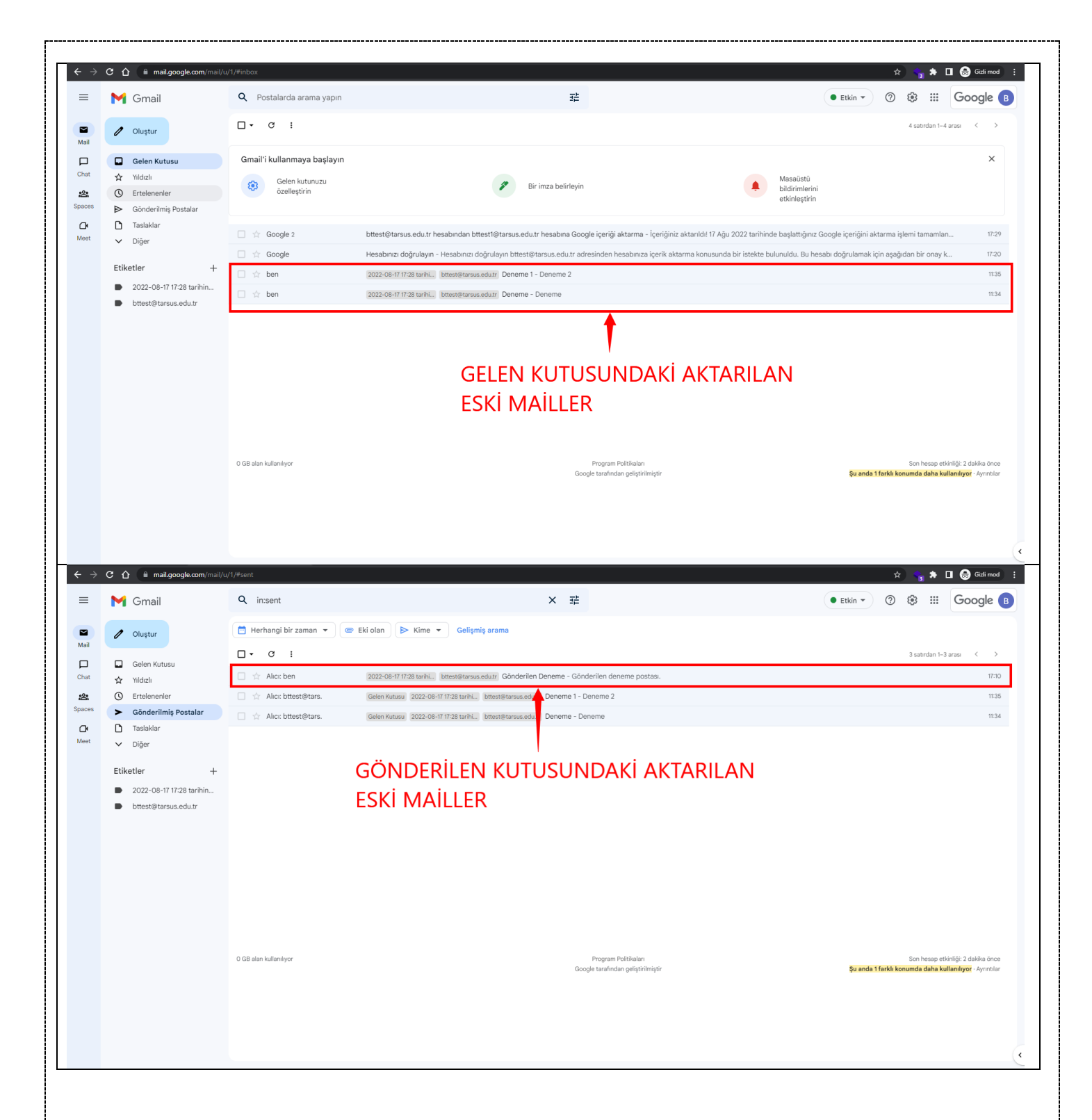

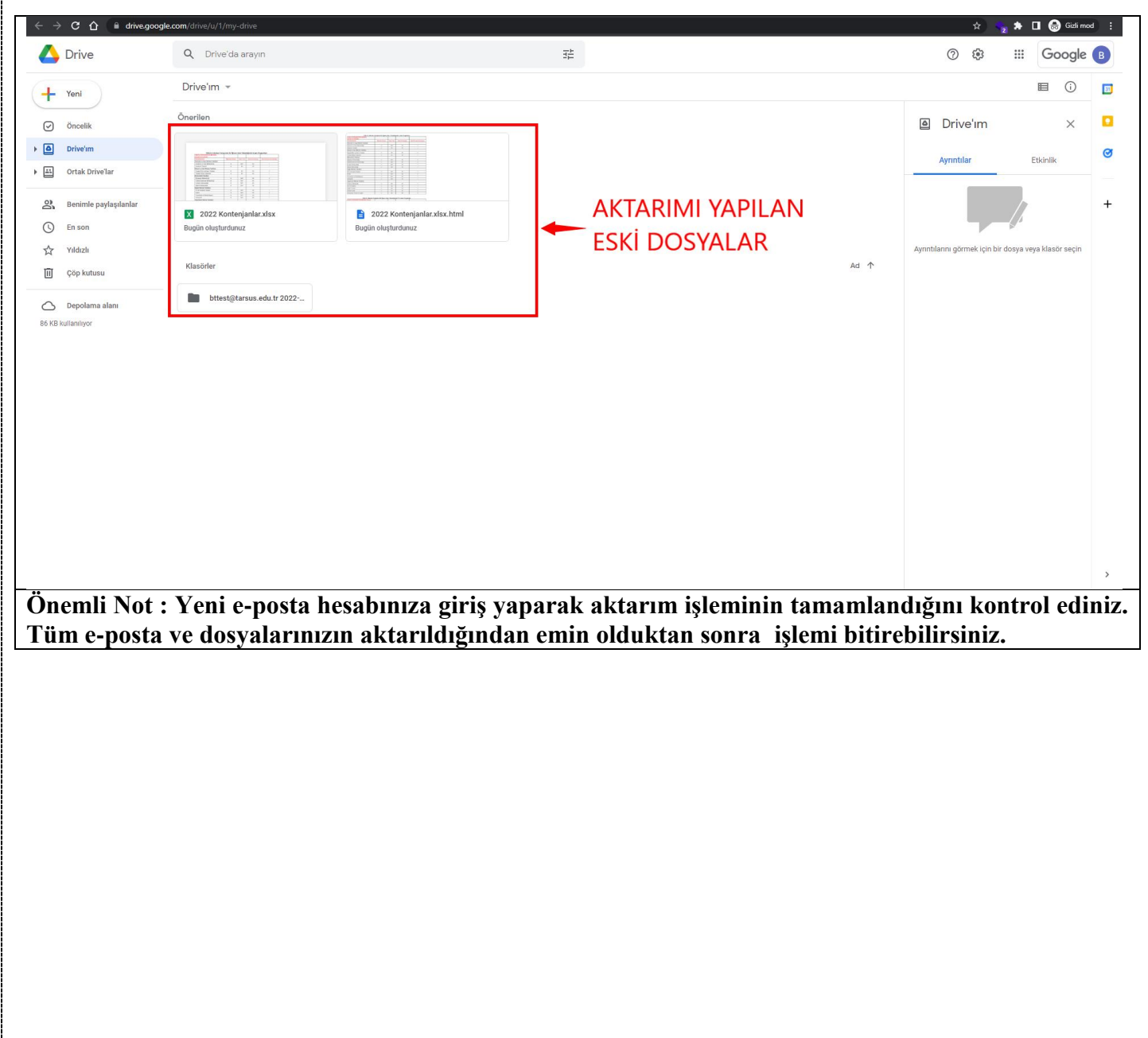